**Especificaciones del juego Multi-Wheel European Roulette Gold**  El propósito de este documento es proporcionar una descripción detallada específica del juego según lo requerido por la Comisión de Apuestas Nacional.

# **Apartado 1**

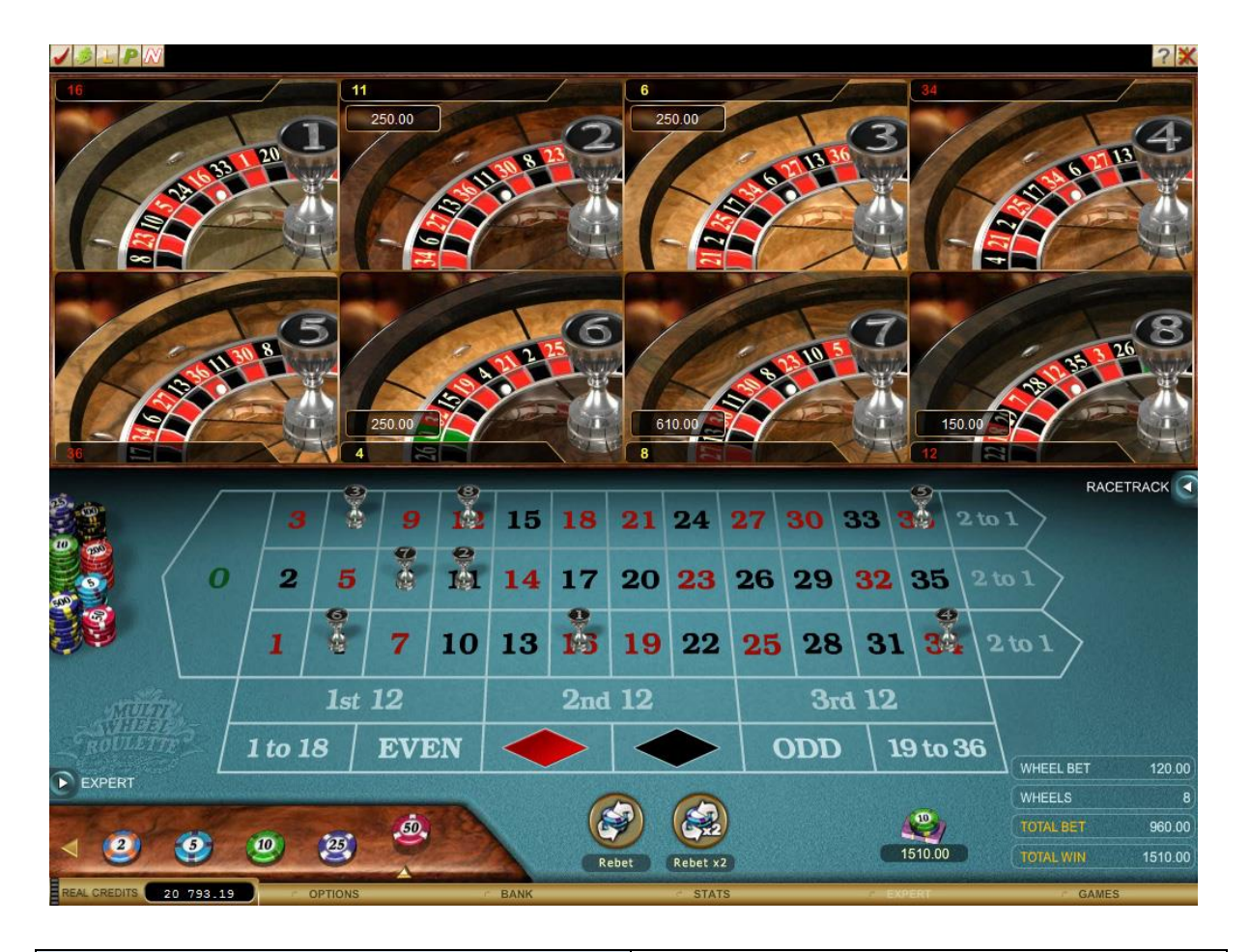

### *Reglas específicas del juego Especificaciones técnicas: 3.1.1*

El material de juego de la ruleta Multi-Wheel European Roulette Gold Series se compone de varias ruletas y de una mesa. Este tipo de ruleta se basa en el estilo de ruleta europea estándar. La ruleta tiene casillas numeradas del 0 al 36.

Puede apostar hasta a ocho ruletas a la vez. El resultado de cada una es independiente de las demás. Su apuesta total por giro se calcula multiplicando el número de ruletas por el total apostado en la mesa.

El resultado de una partida de ruleta se determina por el lugar donde se detiene la bola en cada ruleta. Una vez puestas las apuestas en la mesa, se lanza una pequeña bola a cada ruleta, en dirección contraria al giro. La bola se detiene en una de las casillas numeradas de cada ruleta.

El objetivo es predecir el número en el que se detendrá la bola en cada ruleta, y las apuestas se hacen en función de dicha predicción.

En Multi-Wheel European Roulette Gold Series puede realizar las siguientes apuestas:

- Apuestas normales
- Apuestas a vecinos
- Apuestas anunciadas

#### **Reglas generales**

Para jugar a Multi-Wheel European Roulette Gold Series, haga lo siguiente:

- 1. Haga clic en las ruletas que desee activar o desactivar para la siguiente partida. Puede activar hasta ocho ruletas.
- 2. Haga clic en la ficha que desee en el área **Selección de ficha** para seleccionar el valor de ficha que desee apostar.

#### **Nota:**

Haga clic en las flechas de **selección de ficha** para ver más tipos de fichas.

3. Haga clic con el botón izquierdo en la posición de apuesta en la mesa para hacer la apuesta. Puede hacer apuestas normales, a vecinos o anunciadas.

Su apuesta total por giro se calcula multiplicando el número de ruletas por el total apostado en la mesa.

**Nota:**

- o **Para aumentar la apuesta, haga lo siguiente:** Haga clic con el botón izquierdo del ratón en la apuesta que desee aumentar. La pila de fichas aumenta en función del valor seleccionado.
- o **Para reducir o retirar una apuesta, haga lo siguiente:**  Haga clic con el botón derecho en la apuesta que quiera reducir o retirar. La pila de fichas disminuye en función del valor seleccionado.
- 4. Haga clic en el botón **Spin** (Girar).
- 5. Se tira una bola en cada ruleta.
- 6. La bola se detiene en una casilla de cada ruleta.
- 7. Se coloca un **marcador** correspondiente a cada ruleta en el número ganador en la mesa, y el número ganador se muestra en el panel History (Historial) para cada ruleta.

#### **Nota:**

- o Si tiene un número ganador en cualquiera de las ruletas, la cantidad que ha ganado se muestra en el cuadro **Total Win** (Ganancias totales).
- o Si no tiene un número ganador, se termina la partida y puede volver a jugar.

#### **Tipos de apuestas normales**

En una partida de Multi-Wheel European Roulette Gold Series puede realizar distintos tipos de apuestas.

Los tipos de apuestas en Multi-Wheel European Roulette Gold Series son:

#### **Apuestas internas**

Cuando pone una apuesta en cada ruleta en uno de los números del tapete, del 0 al 36.

#### **Apuestas externas**

Cuando pone una apuesta externas de los números del tapete, como la apuesta a rojo

o a la primera docena.

#### **Nota:**

Cada tipo de apuesta tiene un límite de apuesta máximo. Para obtener más información sobre los límites de apuesta máximos, póngase en contacto con el personal de asistencia del casino.

Los tipos de apuestas normales son los siguientes:

#### **Apuestas internas**

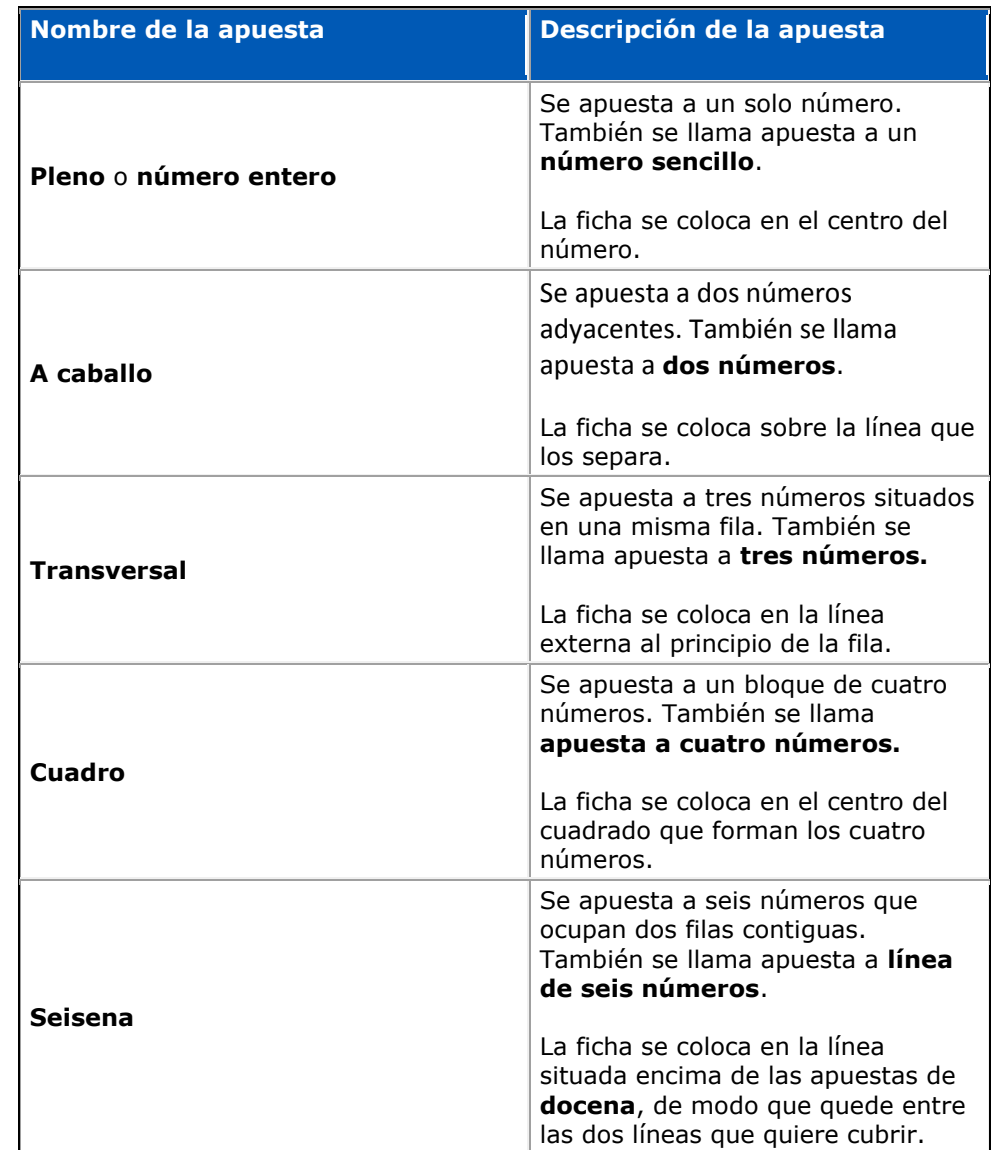

#### **Apuestas externas**

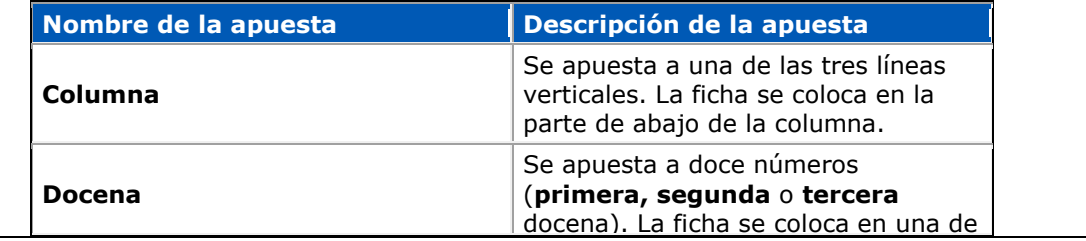

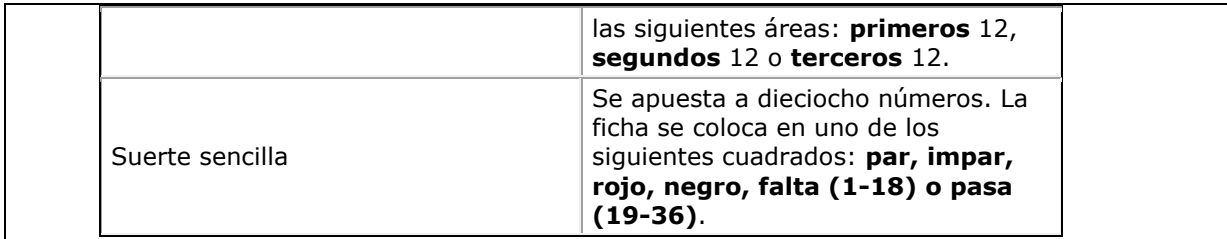

# **Programa de pagos:**

Las ganancias en Multi-Wheel European Roulette Gold Series se pagan de la forma siguiente:

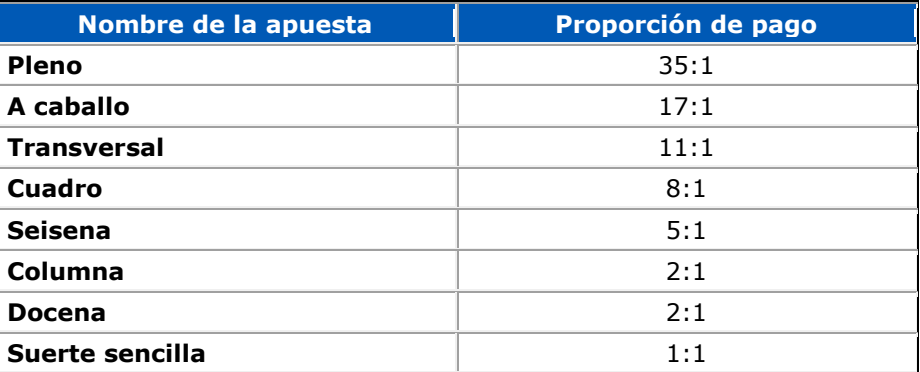

#### **Nota:**

Su apuesta total por giro se calcula multiplicando el número de ruletas por el total apostado en la mesa.

#### **Ejemplos:**

1. Selecciona una ficha de 10 céntimos. Apuesta una ficha a **Pleno**. Activa cinco ruletas. El total de la apuesta es:

1 ficha apostada x 10 céntimos de valor de la ficha x 5 ruletas = 50 céntimos apostados.

El número seleccionado sale en la ruleta 3. Recibe 36 fichas.

La proporción de pago en un **pleno** es de 35:1. De este modo, el número de fichas ganadas es 1 apostada + 35 fichas ganadas = 36 fichas.

El pago total que le corresponde es 10 céntimos del valor de la ficha x 36 fichas ganadas = 360 céntimos

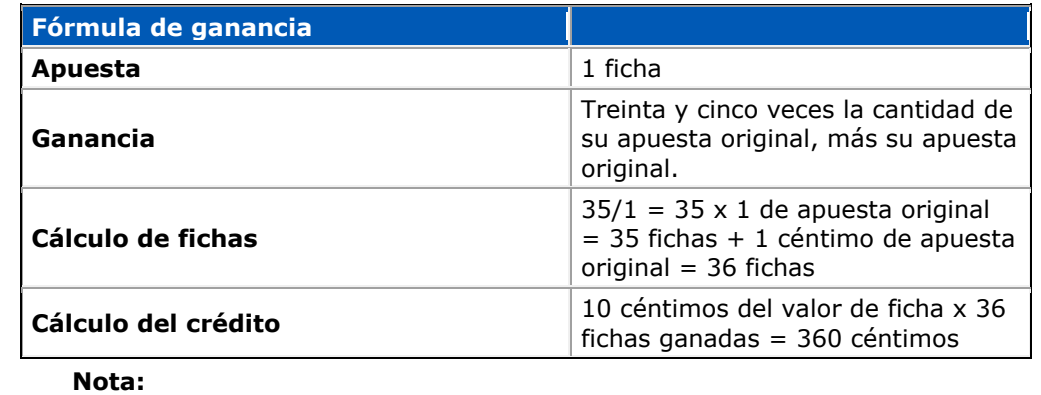

Treinta y cinco se obtiene al dividir 35 entre 1.

3. Selecciona una ficha de 10 céntimos. Apuesta 6 fichas a una **docena**. Activa cinco ruletas. El total de la apuesta es:

6 ficha apostadas x 10 céntimos de valor de la ficha x 5 ruletas = 300 céntimos

El número seleccionado sale en la ruleta 2. Recibe 18 fichas.

La proporción de pago en una **docena** es de 2:1. De este modo, el número de fichas ganadas es 6 apostadas + 12 fichas ganadas =  $18$ fichas.

El pago total que le corresponde es 10 céntimos del valor de la ficha x 18 fichas ganadas = 180 céntimos.

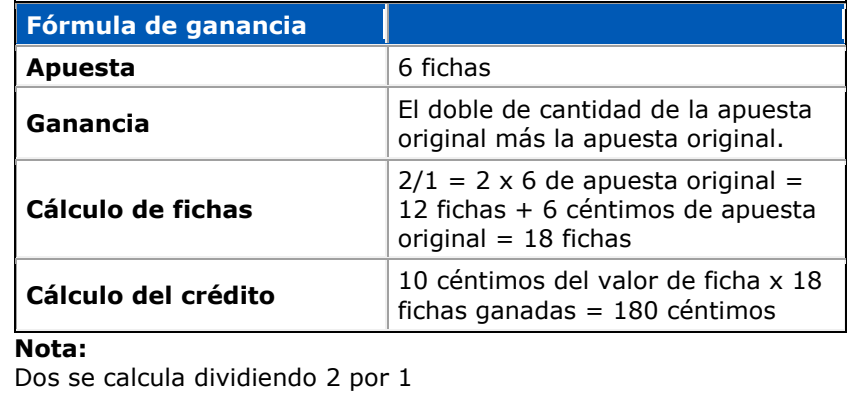

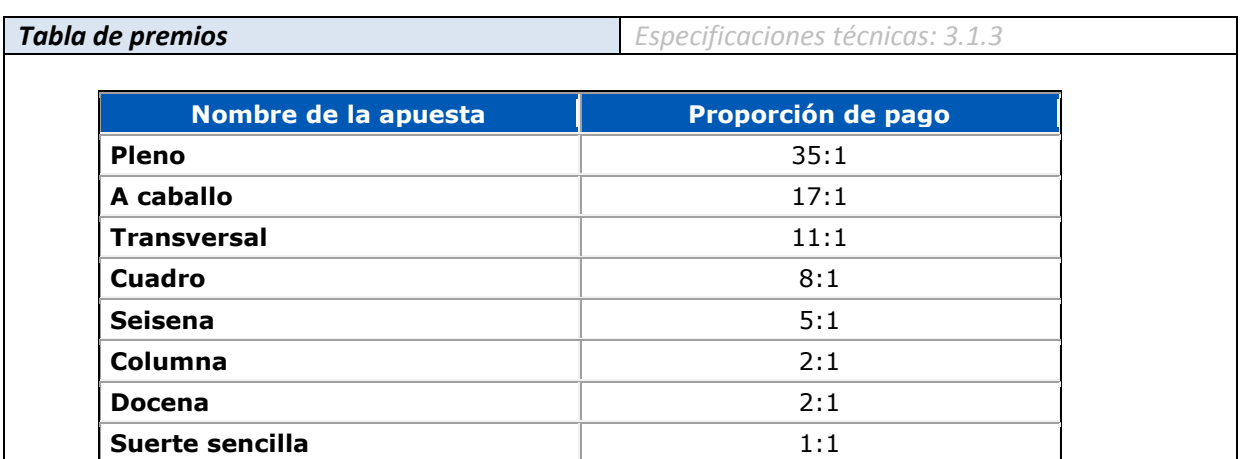

*Porcentaje de retorno al jugador (PRJ) Especificaciones técnicas: 3.1.2*

**Porcentaje de retorno:**

97,20%

**Dónde consultarlo:**

En el sitio web del casino del operador, se especificarán todos los juegos de casino disponibles. Cuando un jugador selecciona un juego, se mostrarán el nombre del juego, el gráfico de marketing y una breve descripción. Al seleccionar Reglas del juego, se abrirá el contenido de ayuda. El PRJ se mostrará al final.

# **Cálculo:**

El porcentaje teórico de retorno se calcula evaluando cada posible ruta del juego y determinando la probabilidad de cada resultado de forma programada, suponiendo que se utiliza la estrategia óptima. La probabilidad de obtener cada resultado se multiplica posteriormente por el pago esperado de dicho resultado; el total obtenido corresponde al porcentaje de retorno del juego.

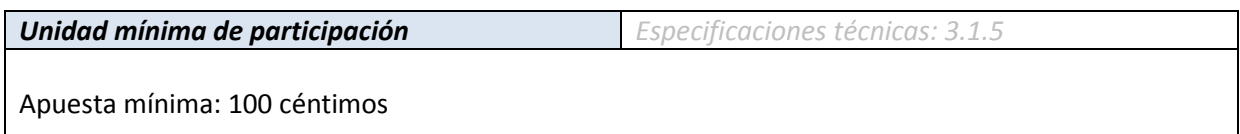

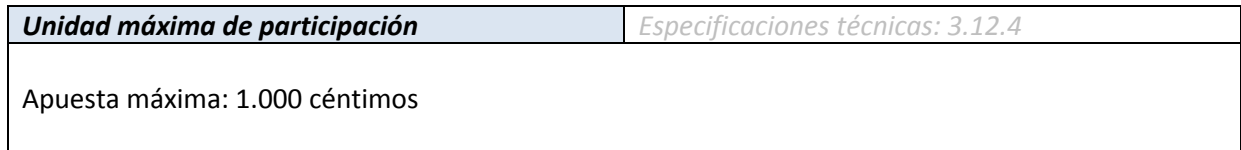

*Premio máximo Especificaciones técnicas: 3.4.21*

Pago máximo: 4.128.000 céntimos

## *Error de funcionamiento, suspensión/aplazamiento o cancelación de partidas*

En caso de que se interrumpa la partida debido a un error de funcionamiento provocado por cualquier motivo, se reembolsarán todas las apuestas en juego si el jugador (por el motivo que sea) sigue en la partida en el momento en que se produce la interrupción imprevista.

Los errores de funcionamiento anularán todas las jugadas y todos los pagos. Así, ni el operador ni el jugador saldrán perjudicados en este contexto.

Si se produce una desconexión y la partida se queda incompleta, se le devolverá al jugador la partida en el estado en el que estaba para que la complete cuando vuelva a iniciar sesión.

## *Grado de cumplimiento*

De acuerdo con la normativa vigente, consideramos que actualmente no hay ninguna función en nuestro desarrollo que tenga que declararse no conforme.

# **Apartado 2**

# **Multi-Wheel Roulette – Aplicable sólo a los documentos de especificaciones de la ruleta**

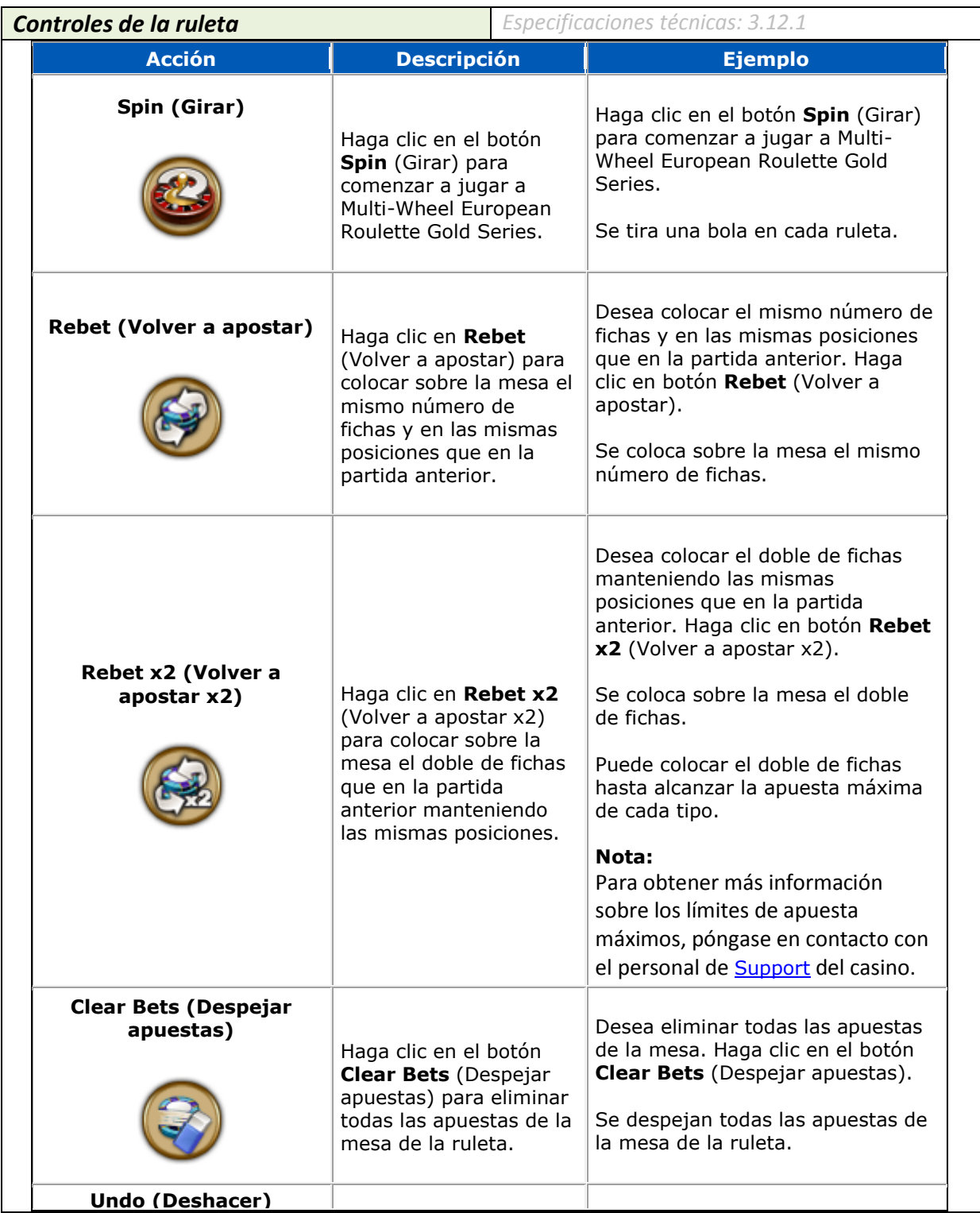

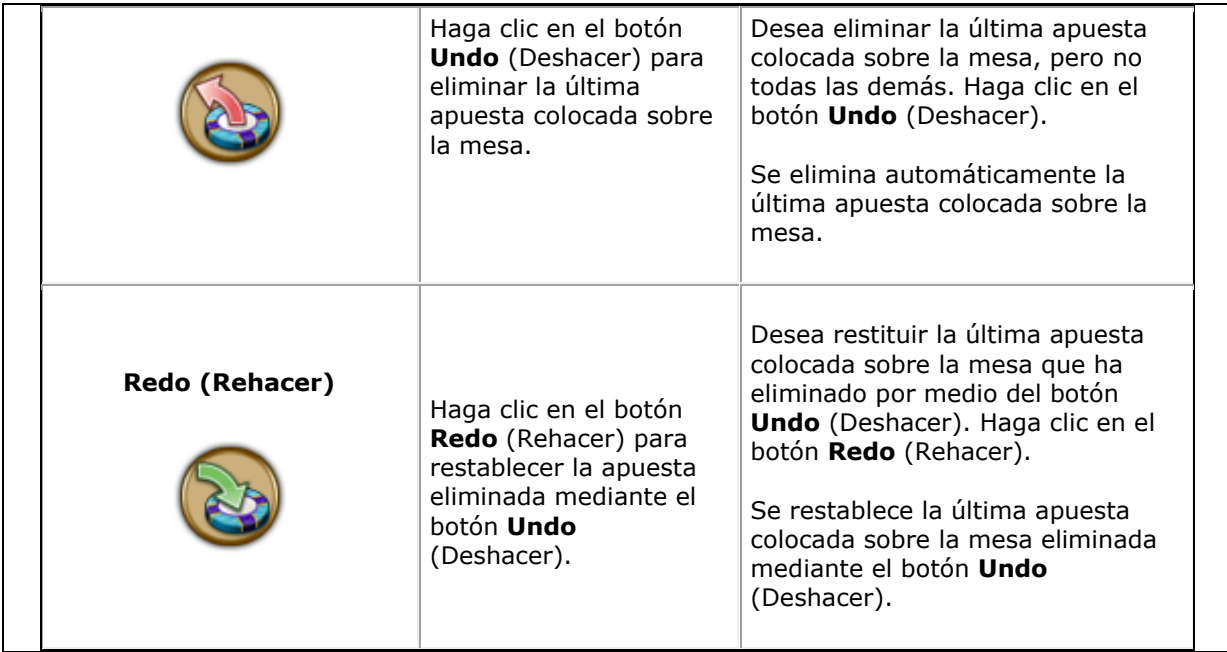

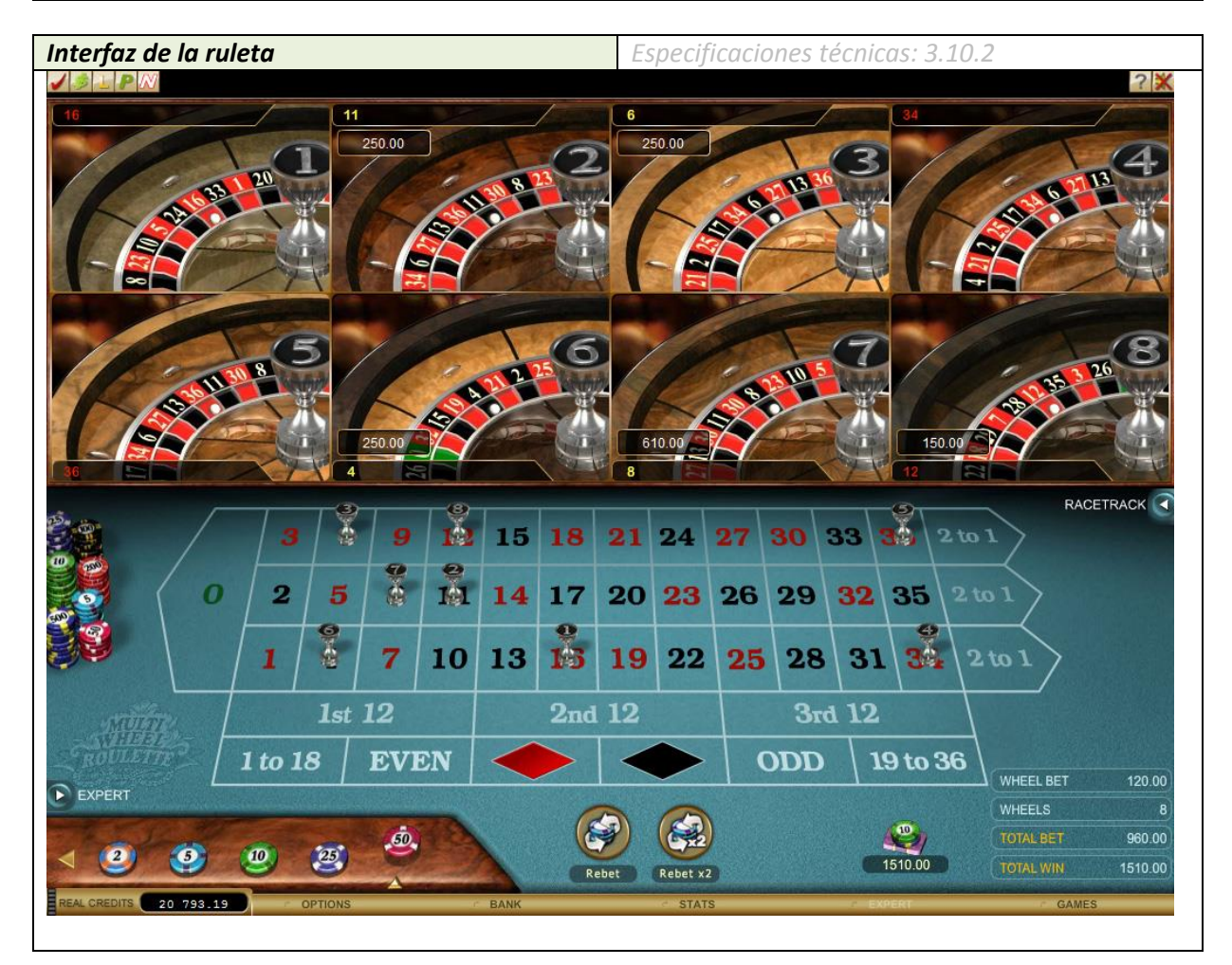

*Rotación de la ruleta Especificaciones técnicas: 3.10.3*

Implementaciones estéticas:

- Diseño de rueda grande que aloja la parte central del producto.
- Diseño realista del movimiento de la bola y del plato.<br>- Movimiento realista de la caída de la bola.
- Movimiento realista de la caída de la bola.

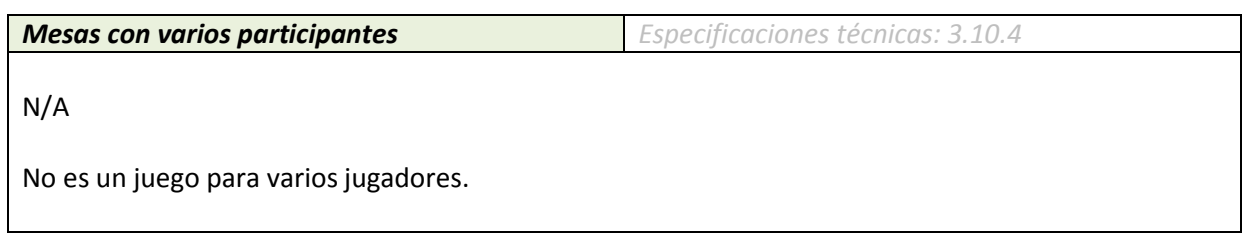

*Ruleta "en vivo" Especificaciones técnicas: 3.10.5*

N/A